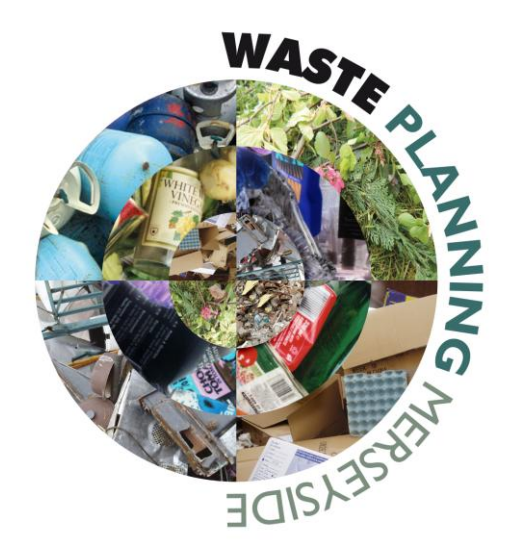

# **Waste Policy Guidance: WM13 and WM15 Site Selection Criteria**

**Joint Merseyside and Halton Waste Local Plan**

**July 2013**

#### *Purpose of document*

The purpose of this document is to provide additional guidance for applicants regarding the site selection assessment criteria in policies WM13 *Planning Applications for New Waste Management Facilities on Unallocated Sites* and WM15 *Landfill on Unallocated Sites* in the Joint Merseyside and Halton Waste Local Plan. Policy WM13 and WM15 can be read in full within the latest version of the Waste Local Plan (document ref: ADP-001) which is available to download via [the Waste Local Plan Document Archive.](http://merseysideeas-consult.limehouse.co.uk/portal/public_docs/wdpd_docarchive?tab=files) The criteria are shown in tables 5.1 and 5.2 respectively.

This guidance document adds to published reports describing the methodological process used to select and allocate sites for built facilities and landfill during the preparation of the Waste Local Plan. Principally, these are:

- [P01-005: Built Facilities Site Search Methodology](http://merseysideeas-consult.limehouse.co.uk/file/2106277) and;
- PS-014: Survey for [Landfill in Merseyside and Halton report.](http://merseysideeas-consult.limehouse.co.uk/file/2104417)

**\*It is important to note that the scoring system used in policies WM13 and WM15 is just one part of a decision making process which comprises the Waste Local Plan as a whole. Moreover, the scoring system is an objective planning policy tool to aid identification of potential planning constraints and the relative sustainability of a site location. The largest negative scores for a site can help applicants target issues which may require mitigation; and the positive scores can highlight opportunities for sustainable modes of transport, for example.**

#### *Data and viewing options*

Information provided within this document explains what the criteria is, who owns the data; and where electronic copies of that data can be obtained i.e. as raw GIS layers, from interactive mapping websites; or from other web based sources such as public registers or local planning documents. A reference list of these web based sources is included at the end of the document, which we will keep up to date to reflect best available data. However, data and local plans are subject to periodic alteration and review to reflect new information, so the latest position in any area should be confirmed through contact with individual Local Planning Authority Planning and other data owners to understand the definitive position.

If you do not have access to desktop Geographic Information System (GIS) software and wish to view the GIS layers referenced below, then free and trial GIS are available to download from the following websites:

- <http://www.esri.com/products>
- <http://www.pbinsight.com/welcome/mapinfo/>

**<sup>1</sup>** Web mapping services (WMS) are websites which allow you to view and/or download spatial GIS (Geographic Information Systems) layers

<sup>2</sup> GIS layer download identifies statutory agency websites (e.g. Natural England) where spatial data can be downloaded free of charge and used in desktop GIS such as Pitney Bowes MapInfo or ESRI ArcMap. Therefore "not available" means the criteria cannot be downloaded in a GIS format from statutory agency websites

**3** Interactive mapping websites allow spatial GIS layers to viewed on a map but not downloaded and used in a desktop GIS

#### **WM13 and WM15 Site Selection Criteria**

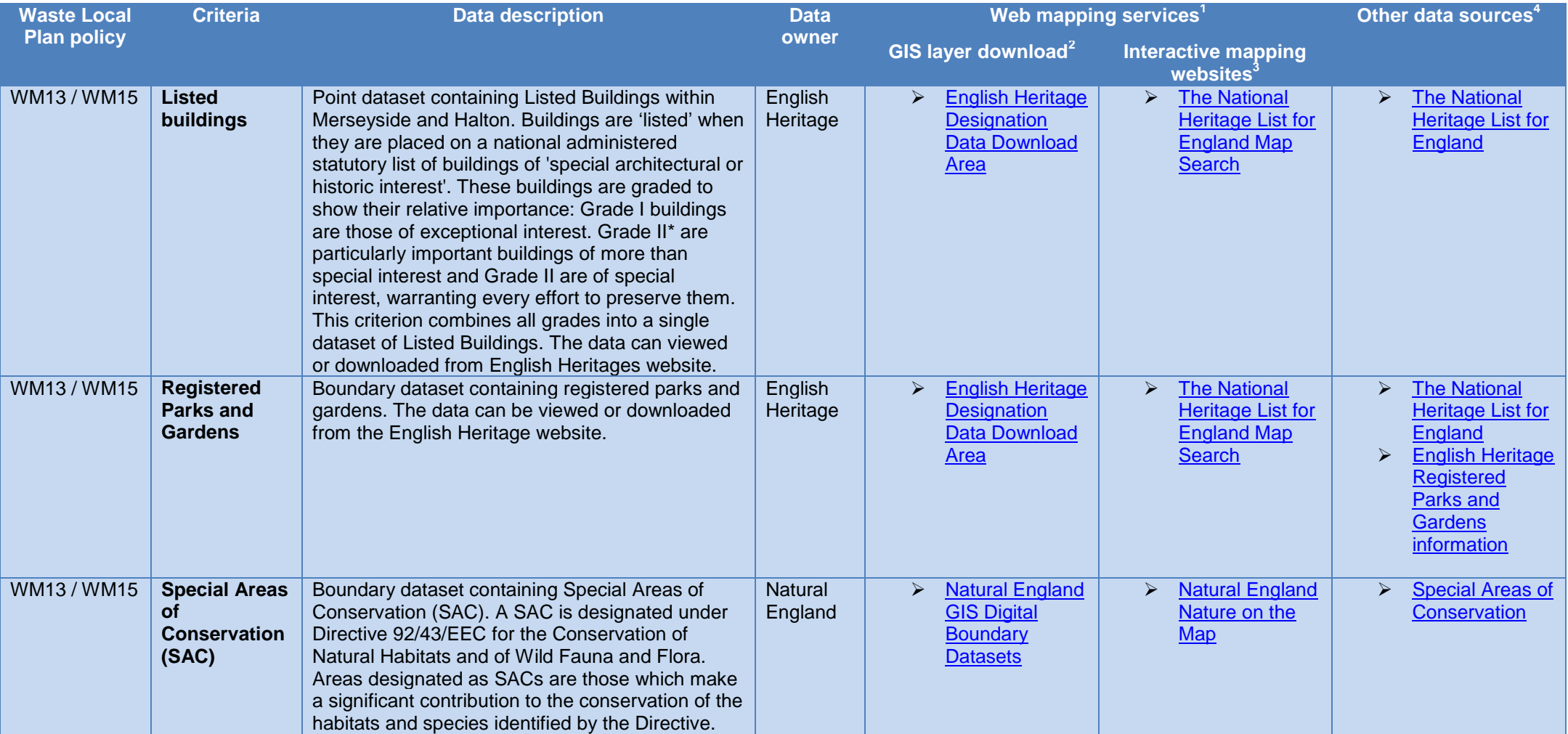

**<sup>1</sup>** Web mapping services (WMS) are websites which allow you to view and/or download spatial GIS (Geographic Information Systems) layers

<sup>2</sup> GIS layer download identifies statutory agency websites (e.g. Natural England) where spatial data can be downloaded free of charge and used in desktop GIS such as Pitney

Bowes MapInfo or ESRI ArcMap. Therefore "not available" means the criteria cannot be downloaded in a GIS format from statutory agency websites

**3** Interactive mapping websites allow spatial GIS layers to viewed on a map but not downloaded and used in a desktop GIS

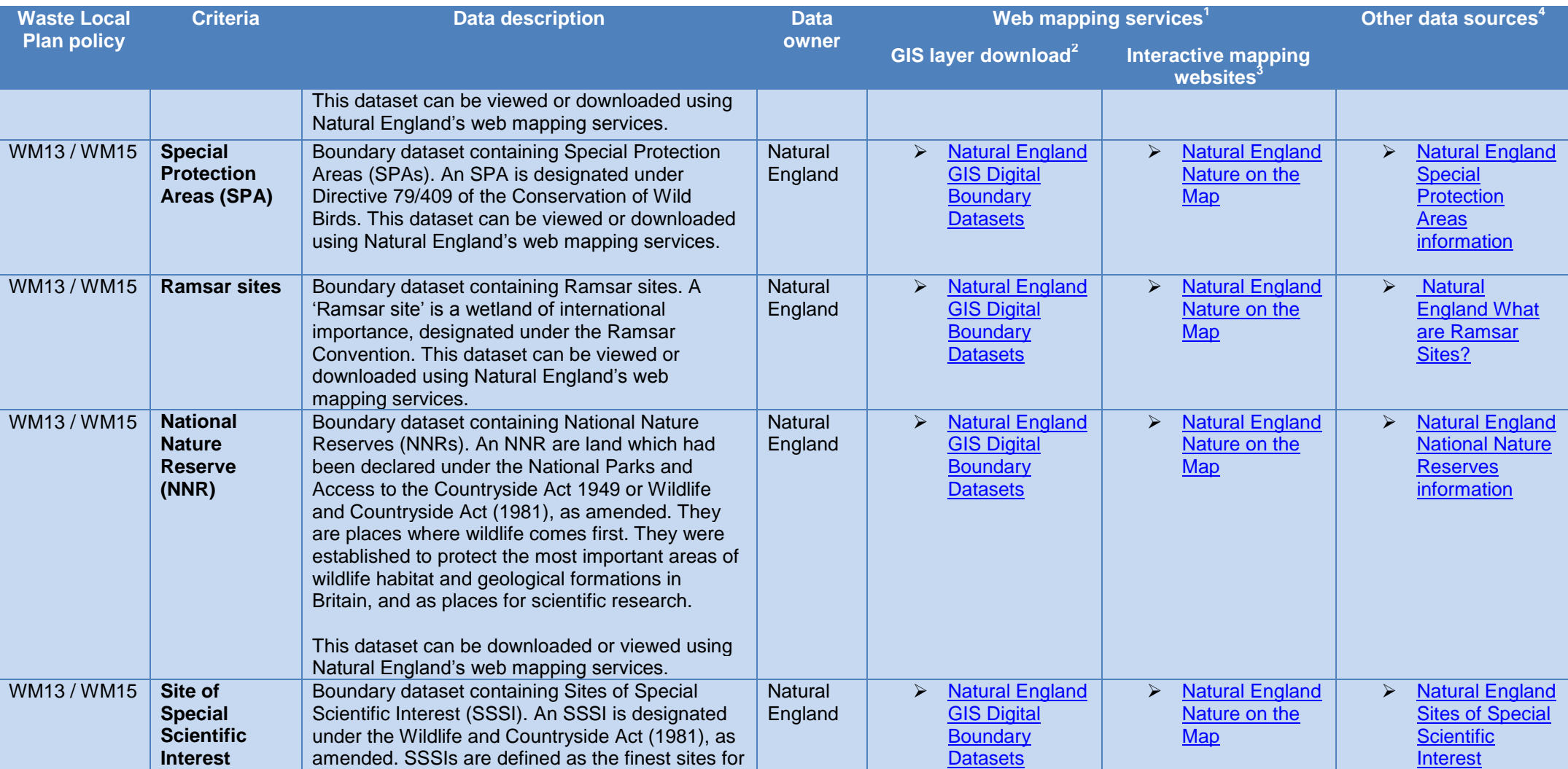

**<sup>1</sup>** Web mapping services (WMS) are websites which allow you to view and/or download spatial GIS (Geographic Information Systems) layers

<sup>2</sup> GIS layer download identifies statutory agency websites (e.g. Natural England) where spatial data can be downloaded free of charge and used in desktop GIS such as Pitney

Bowes MapInfo or ESRI ArcMap. Therefore "not available" means the criteria cannot be downloaded in a GIS format from statutory agency websites

**3** Interactive mapping websites allow spatial GIS layers to viewed on a map but not downloaded and used in a desktop GIS

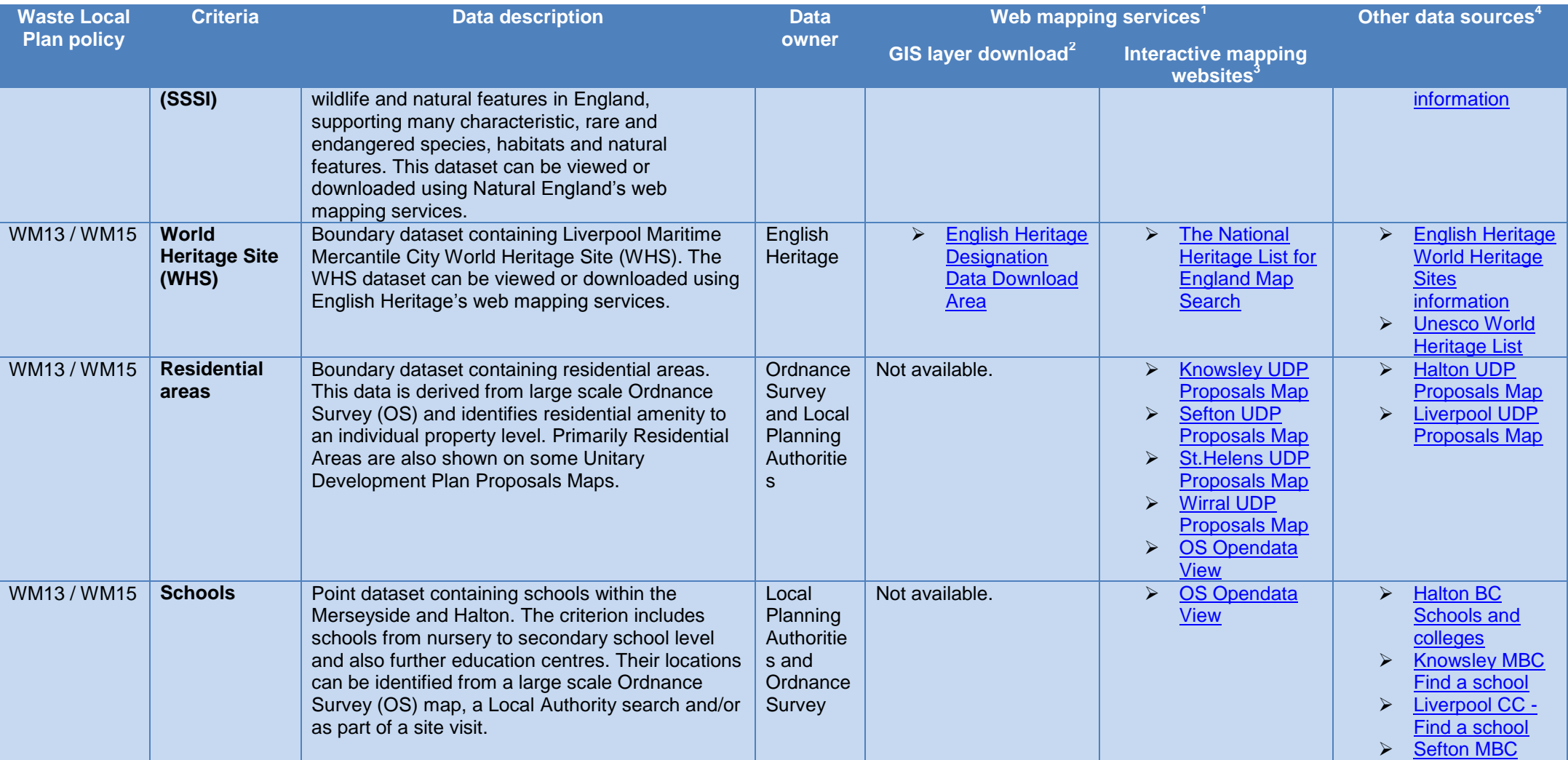

**<sup>1</sup>** Web mapping services (WMS) are websites which allow you to view and/or download spatial GIS (Geographic Information Systems) layers

<sup>2</sup> GIS layer download identifies statutory agency websites (e.g. Natural England) where spatial data can be downloaded free of charge and used in desktop GIS such as Pitney

Bowes MapInfo or ESRI ArcMap. Therefore "not available" means the criteria cannot be downloaded in a GIS format from statutory agency websites

**3** Interactive mapping websites allow spatial GIS layers to viewed on a map but not downloaded and used in a desktop GIS

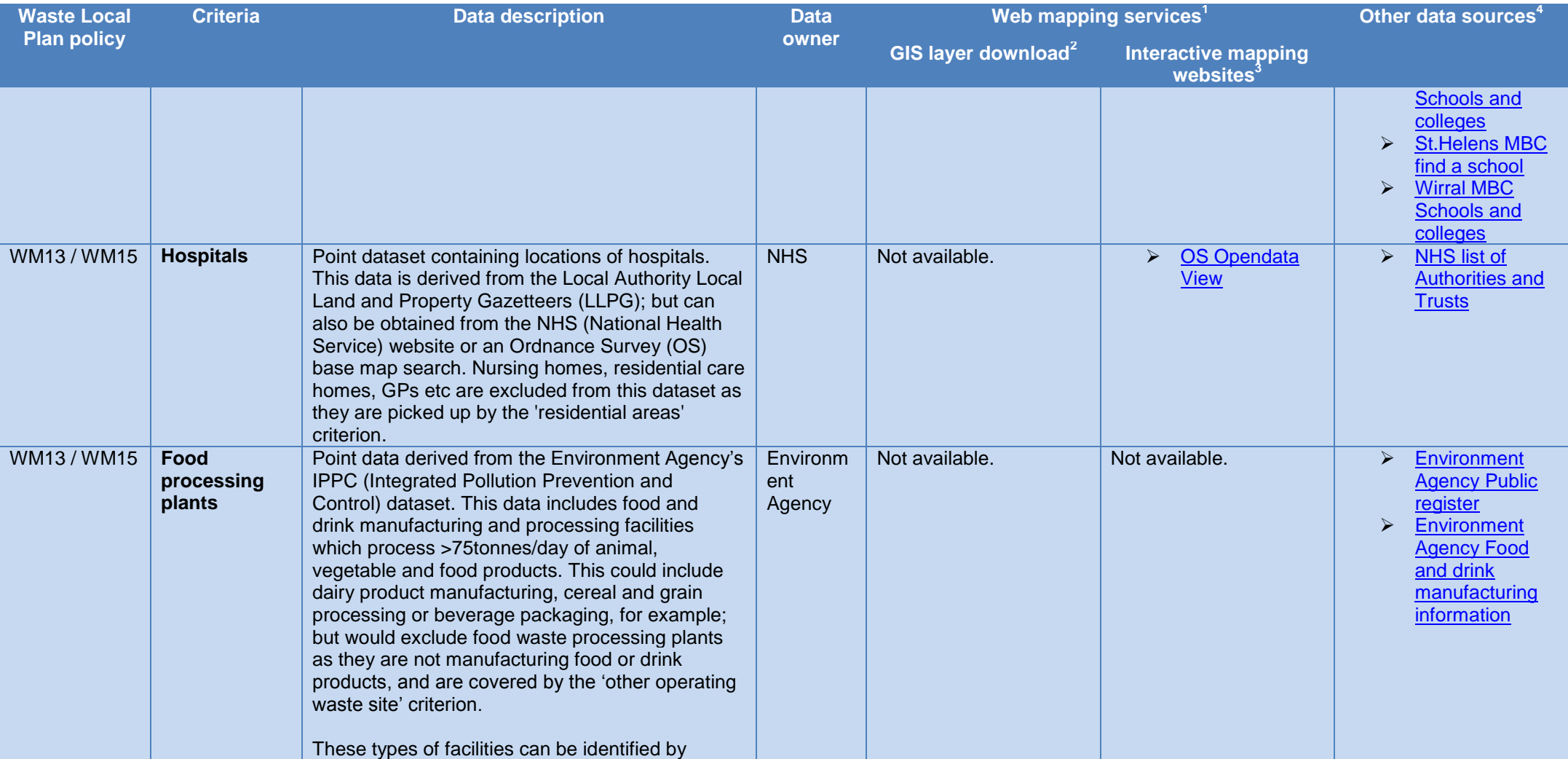

**<sup>1</sup>** Web mapping services (WMS) are websites which allow you to view and/or download spatial GIS (Geographic Information Systems) layers

<sup>2</sup> GIS layer download identifies statutory agency websites (e.g. Natural England) where spatial data can be downloaded free of charge and used in desktop GIS such as Pitney

Bowes MapInfo or ESRI ArcMap. Therefore "not available" means the criteria cannot be downloaded in a GIS format from statutory agency websites

**3** Interactive mapping websites allow spatial GIS layers to viewed on a map but not downloaded and used in a desktop GIS

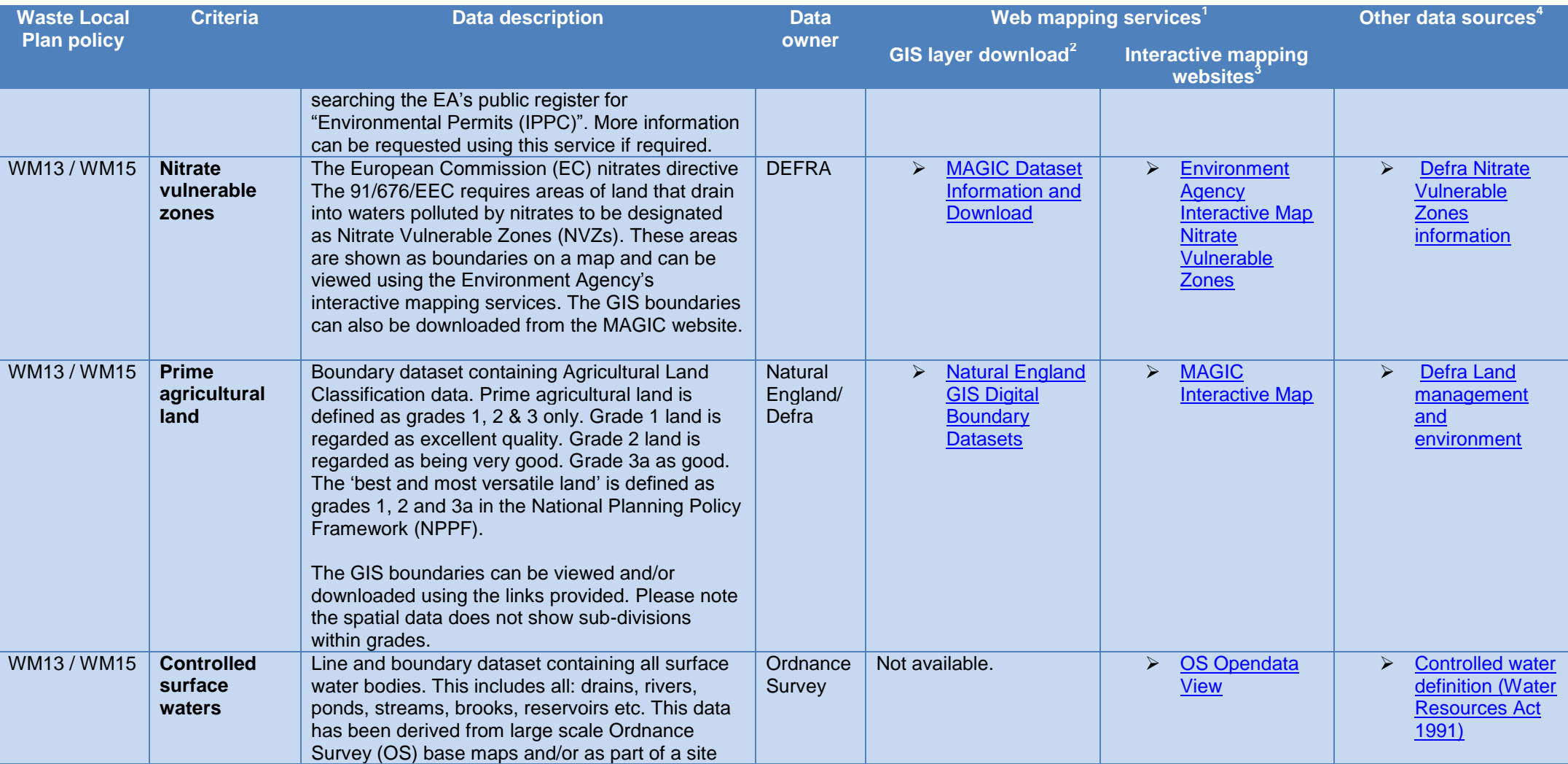

**<sup>1</sup>** Web mapping services (WMS) are websites which allow you to view and/or download spatial GIS (Geographic Information Systems) layers

<sup>2</sup> GIS layer download identifies statutory agency websites (e.g. Natural England) where spatial data can be downloaded free of charge and used in desktop GIS such as Pitney

Bowes MapInfo or ESRI ArcMap. Therefore "not available" means the criteria cannot be downloaded in a GIS format from statutory agency websites

**3** Interactive mapping websites allow spatial GIS layers to viewed on a map but not downloaded and used in a desktop GIS

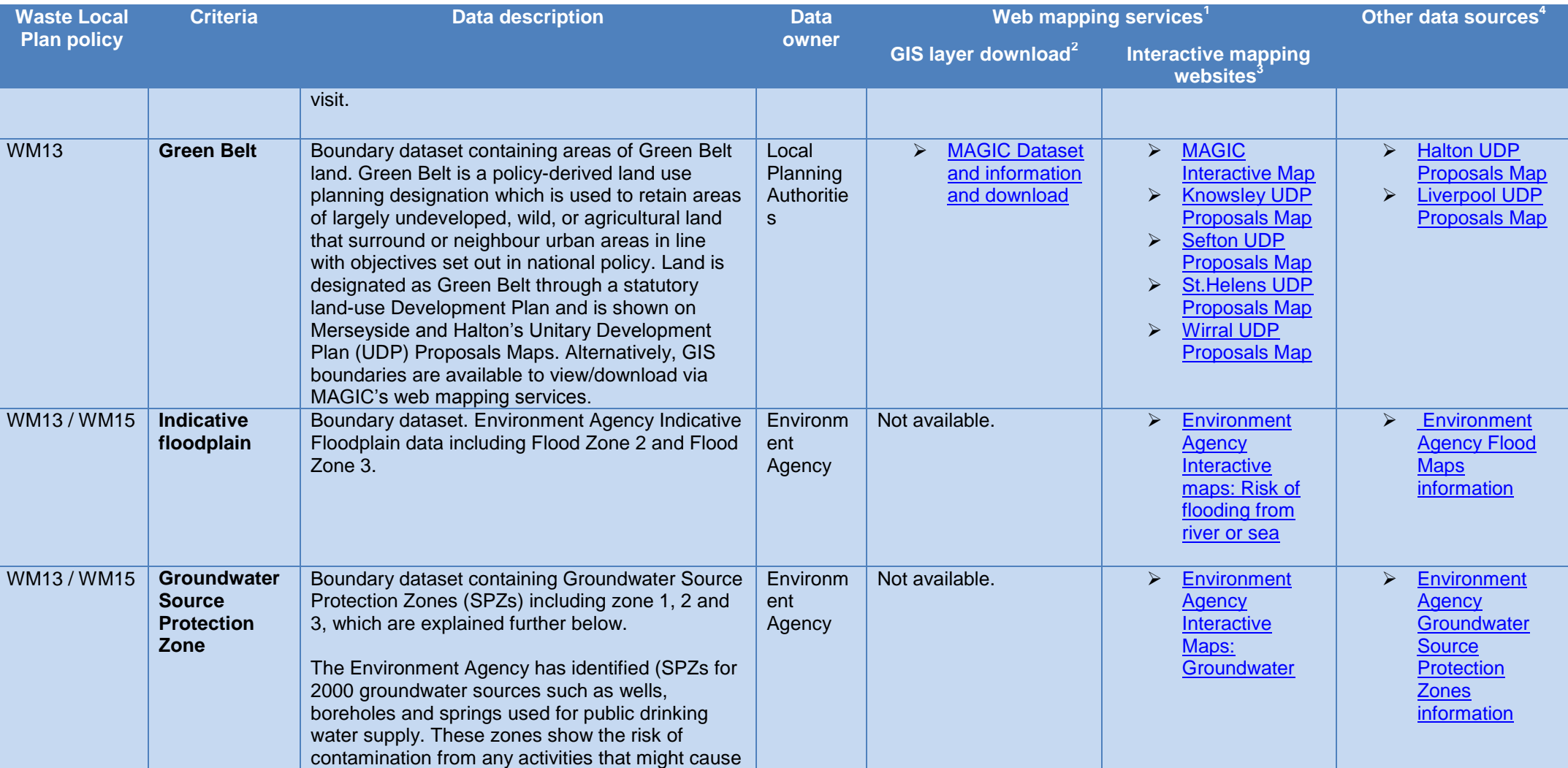

**<sup>1</sup>** Web mapping services (WMS) are websites which allow you to view and/or download spatial GIS (Geographic Information Systems) layers

<sup>2</sup> GIS layer download identifies statutory agency websites (e.g. Natural England) where spatial data can be downloaded free of charge and used in desktop GIS such as Pitney

Bowes MapInfo or ESRI ArcMap. Therefore "not available" means the criteria cannot be downloaded in a GIS format from statutory agency websites

**3** Interactive mapping websites allow spatial GIS layers to viewed on a map but not downloaded and used in a desktop GIS

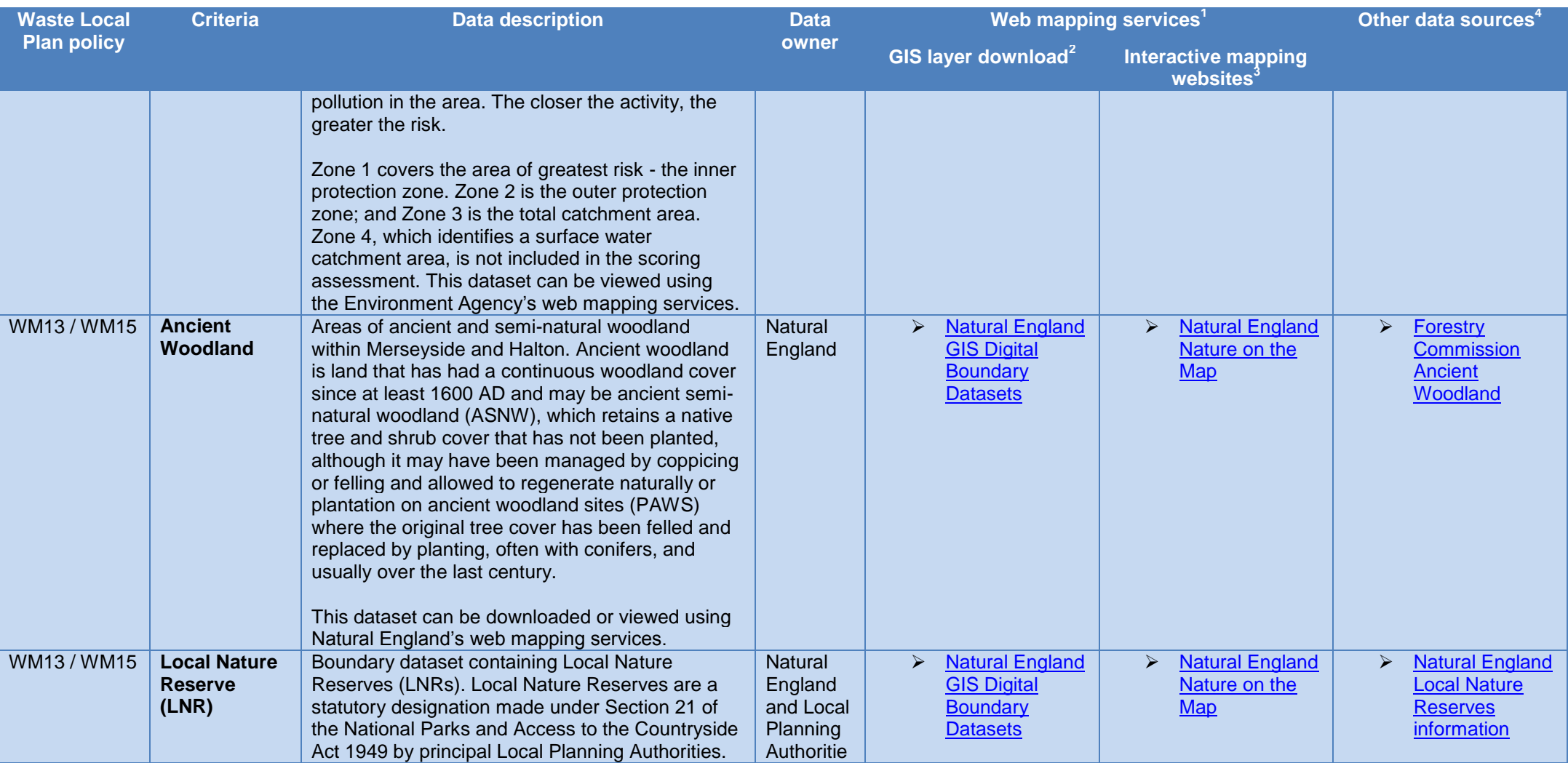

**<sup>1</sup>** Web mapping services (WMS) are websites which allow you to view and/or download spatial GIS (Geographic Information Systems) layers

<sup>2</sup> GIS layer download identifies statutory agency websites (e.g. Natural England) where spatial data can be downloaded free of charge and used in desktop GIS such as Pitney

Bowes MapInfo or ESRI ArcMap. Therefore "not available" means the criteria cannot be downloaded in a GIS format from statutory agency websites

**3** Interactive mapping websites allow spatial GIS layers to viewed on a map but not downloaded and used in a desktop GIS

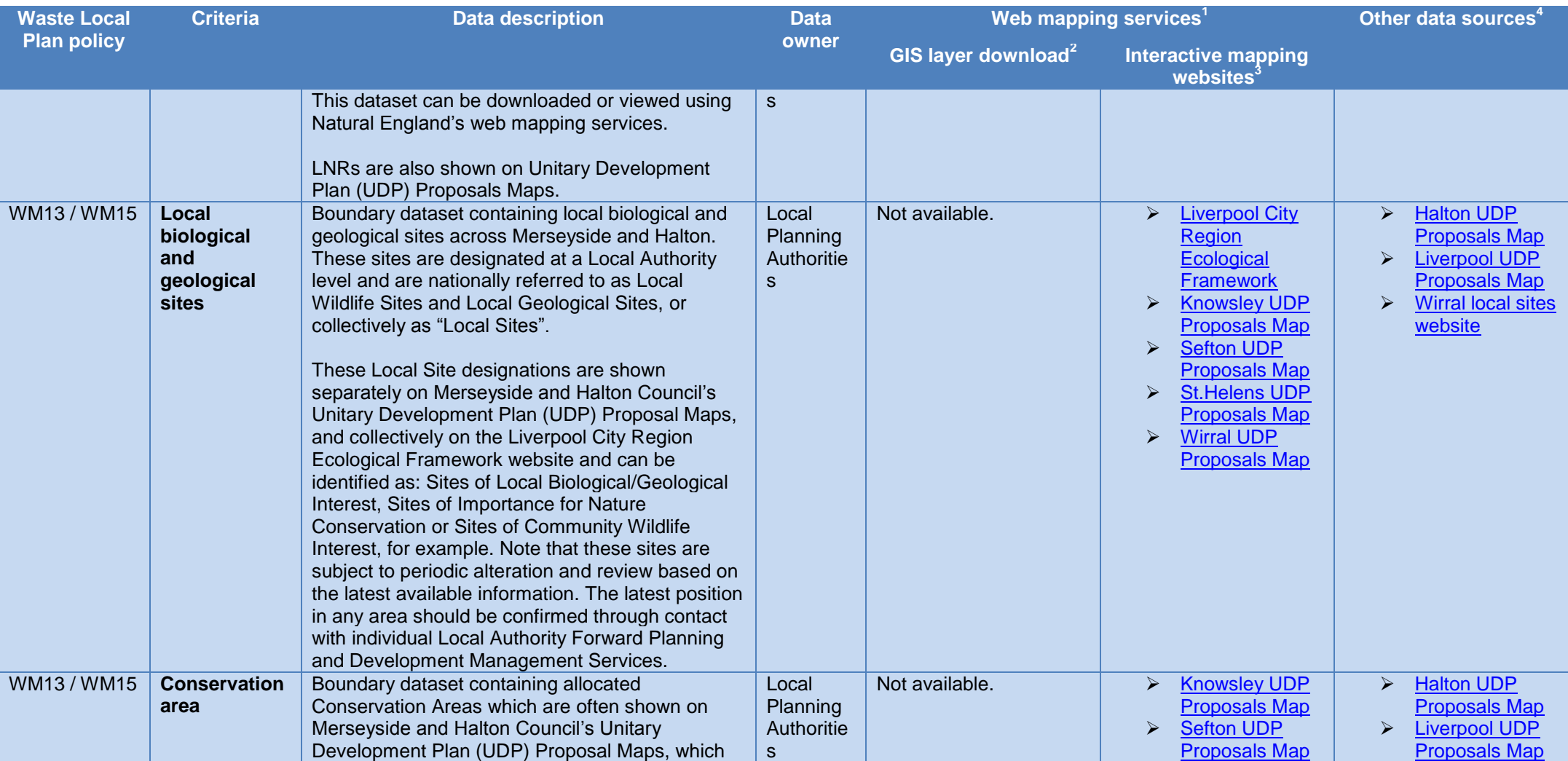

**<sup>1</sup>** Web mapping services (WMS) are websites which allow you to view and/or download spatial GIS (Geographic Information Systems) layers

<sup>2</sup> GIS layer download identifies statutory agency websites (e.g. Natural England) where spatial data can be downloaded free of charge and used in desktop GIS such as Pitney

Bowes MapInfo or ESRI ArcMap. Therefore "not available" means the criteria cannot be downloaded in a GIS format from statutory agency websites

**3** Interactive mapping websites allow spatial GIS layers to viewed on a map but not downloaded and used in a desktop GIS

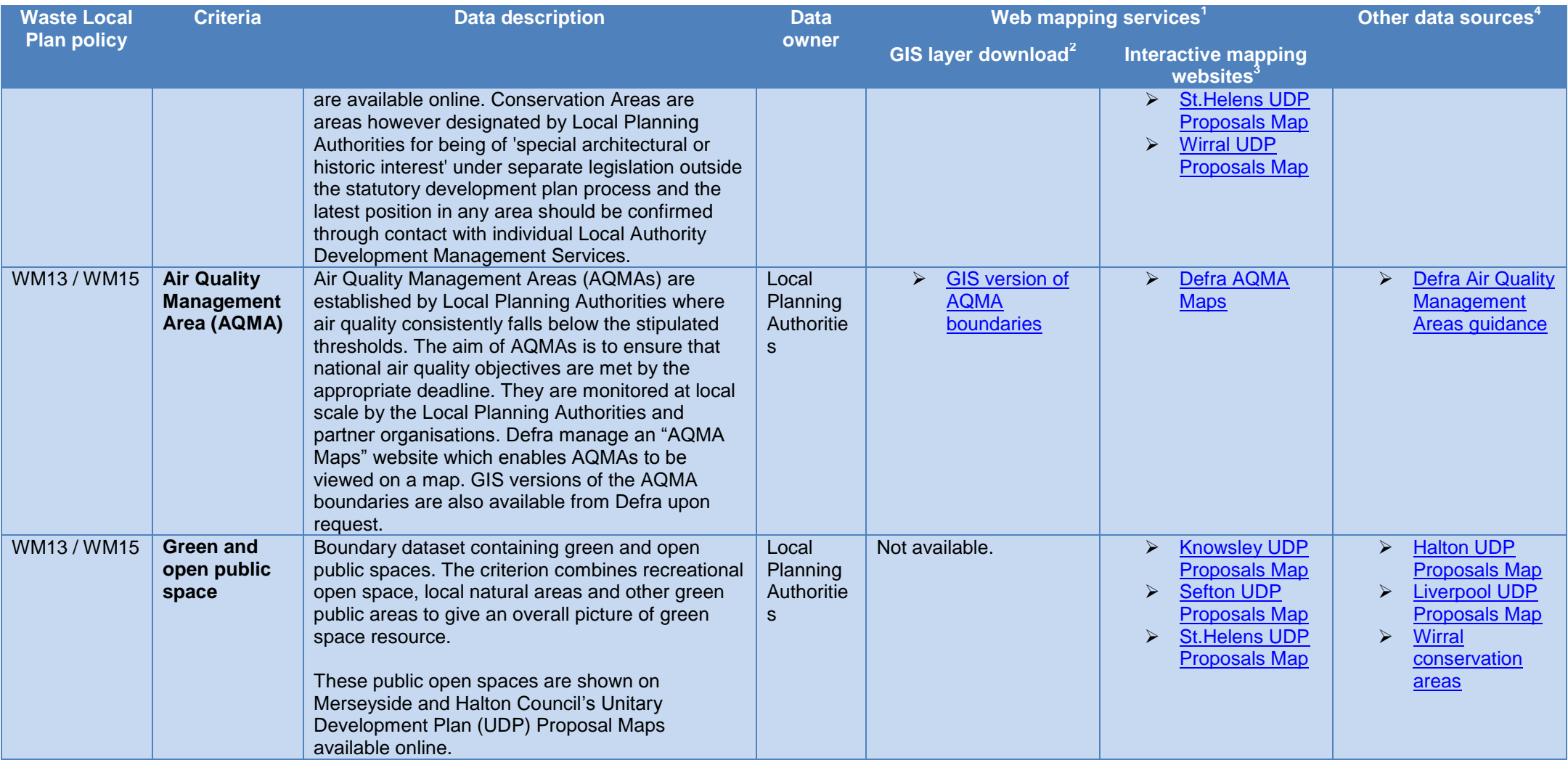

**<sup>1</sup>** Web mapping services (WMS) are websites which allow you to view and/or download spatial GIS (Geographic Information Systems) layers

<sup>2</sup> GIS layer download identifies statutory agency websites (e.g. Natural England) where spatial data can be downloaded free of charge and used in desktop GIS such as Pitney

Bowes MapInfo or ESRI ArcMap. Therefore "not available" means the criteria cannot be downloaded in a GIS format from statutory agency websites

**3** Interactive mapping websites allow spatial GIS layers to viewed on a map but not downloaded and used in a desktop GIS

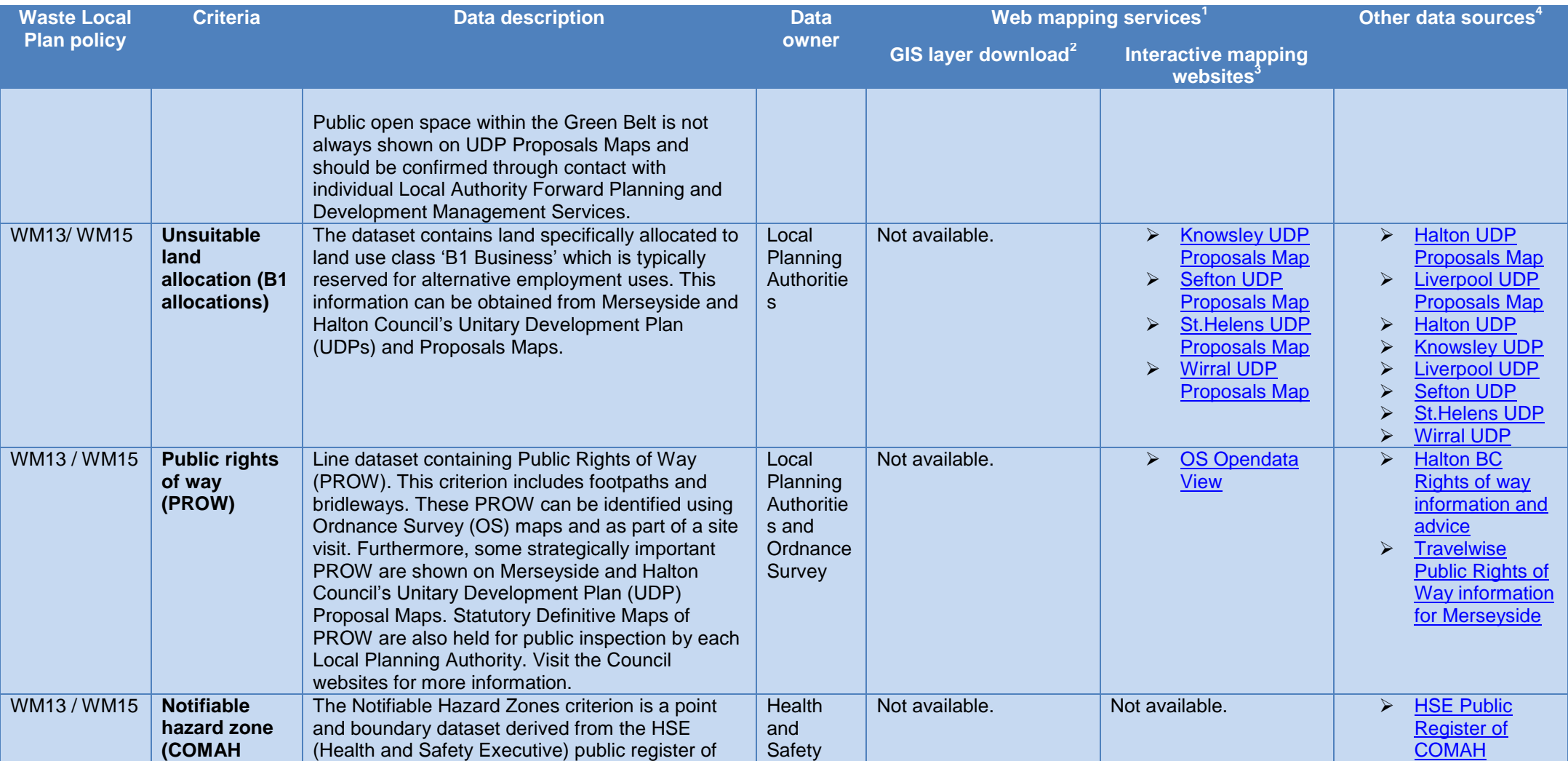

**<sup>1</sup>** Web mapping services (WMS) are websites which allow you to view and/or download spatial GIS (Geographic Information Systems) layers

<sup>2</sup> GIS layer download identifies statutory agency websites (e.g. Natural England) where spatial data can be downloaded free of charge and used in desktop GIS such as Pitney

Bowes MapInfo or ESRI ArcMap. Therefore "not available" means the criteria cannot be downloaded in a GIS format from statutory agency websites

**3** Interactive mapping websites allow spatial GIS layers to viewed on a map but not downloaded and used in a desktop GIS

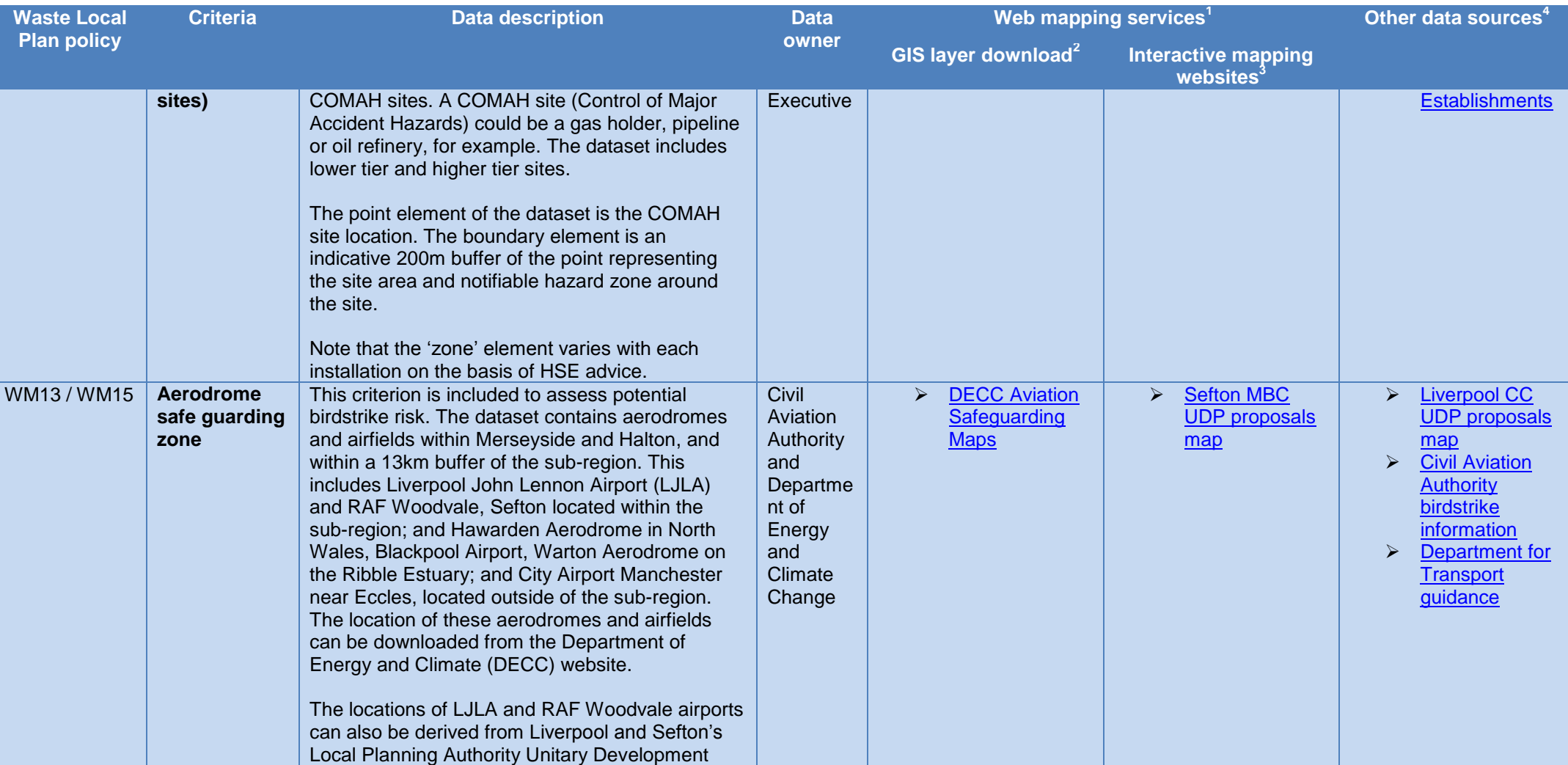

**<sup>1</sup>** Web mapping services (WMS) are websites which allow you to view and/or download spatial GIS (Geographic Information Systems) layers

<sup>2</sup> GIS layer download identifies statutory agency websites (e.g. Natural England) where spatial data can be downloaded free of charge and used in desktop GIS such as Pitney

Bowes MapInfo or ESRI ArcMap. Therefore "not available" means the criteria cannot be downloaded in a GIS format from statutory agency websites

**3** Interactive mapping websites allow spatial GIS layers to viewed on a map but not downloaded and used in a desktop GIS

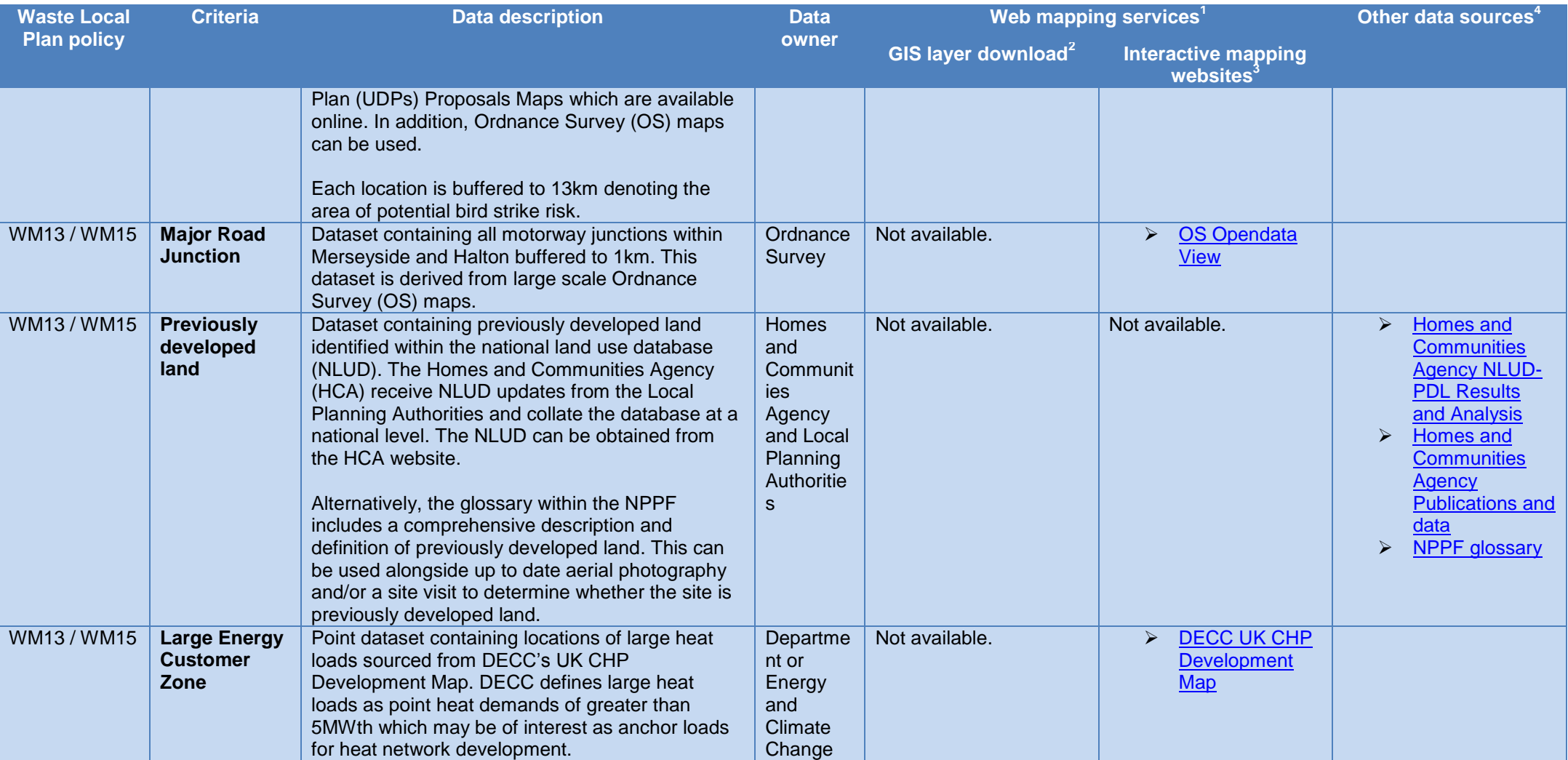

**<sup>1</sup>** Web mapping services (WMS) are websites which allow you to view and/or download spatial GIS (Geographic Information Systems) layers

<sup>2</sup> GIS layer download identifies statutory agency websites (e.g. Natural England) where spatial data can be downloaded free of charge and used in desktop GIS such as Pitney

Bowes MapInfo or ESRI ArcMap. Therefore "not available" means the criteria cannot be downloaded in a GIS format from statutory agency websites

**3** Interactive mapping websites allow spatial GIS layers to viewed on a map but not downloaded and used in a desktop GIS

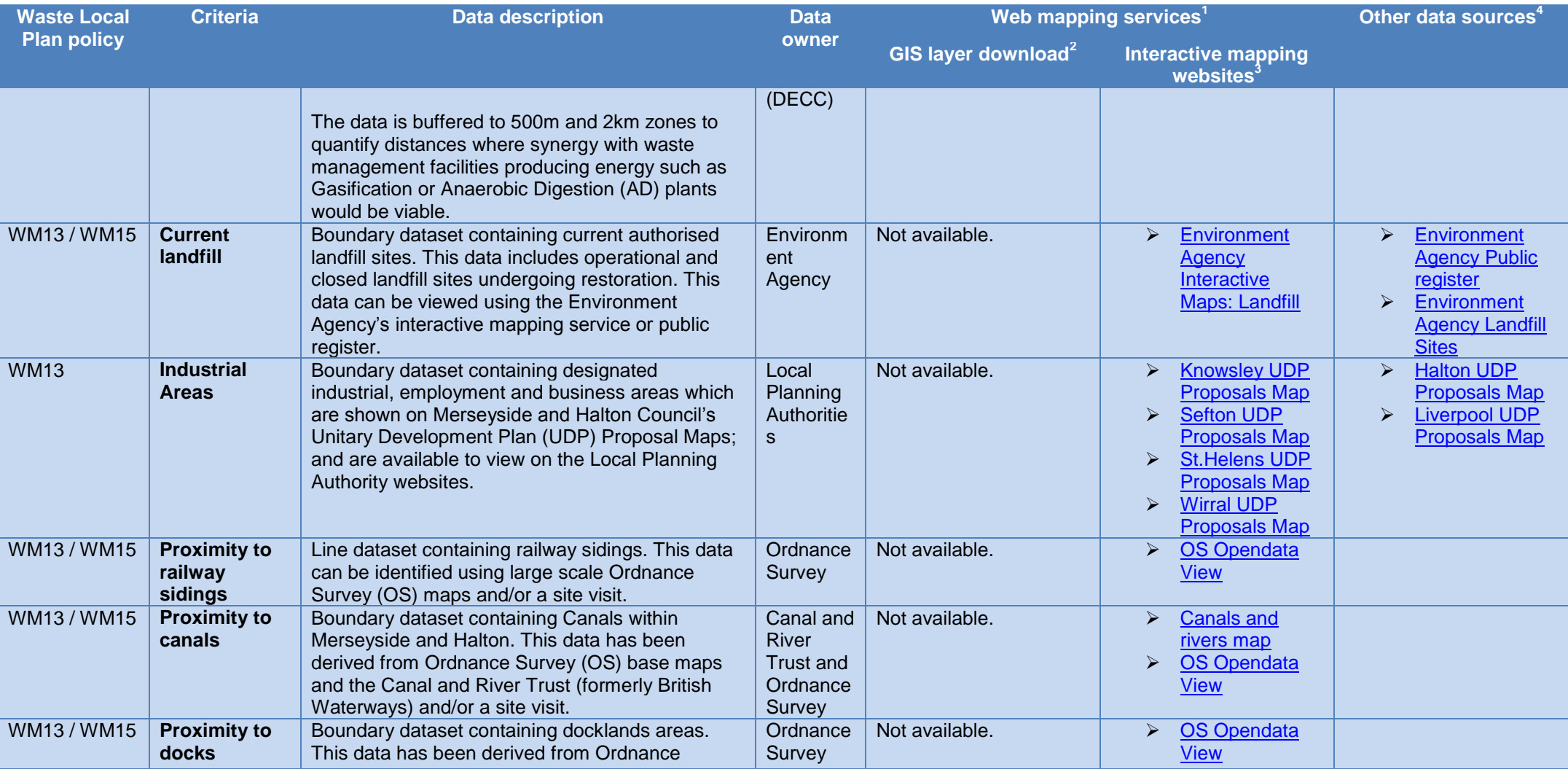

**<sup>1</sup>** Web mapping services (WMS) are websites which allow you to view and/or download spatial GIS (Geographic Information Systems) layers

<sup>2</sup> GIS layer download identifies statutory agency websites (e.g. Natural England) where spatial data can be downloaded free of charge and used in desktop GIS such as Pitney

Bowes MapInfo or ESRI ArcMap. Therefore "not available" means the criteria cannot be downloaded in a GIS format from statutory agency websites

**3** Interactive mapping websites allow spatial GIS layers to viewed on a map but not downloaded and used in a desktop GIS

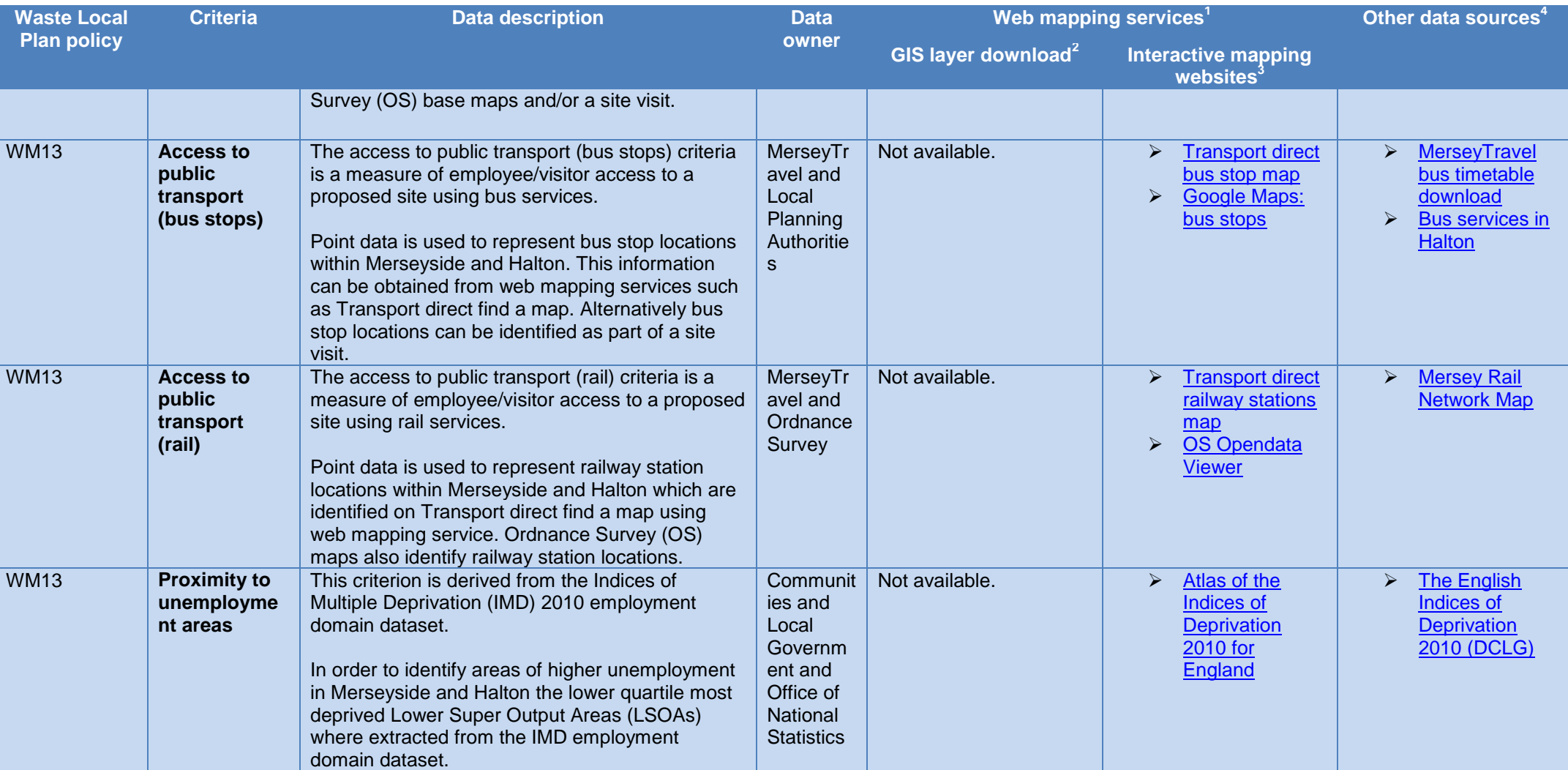

**<sup>1</sup>** Web mapping services (WMS) are websites which allow you to view and/or download spatial GIS (Geographic Information Systems) layers

<sup>2</sup> GIS layer download identifies statutory agency websites (e.g. Natural England) where spatial data can be downloaded free of charge and used in desktop GIS such as Pitney

Bowes MapInfo or ESRI ArcMap. Therefore "not available" means the criteria cannot be downloaded in a GIS format from statutory agency websites

**3** Interactive mapping websites allow spatial GIS layers to viewed on a map but not downloaded and used in a desktop GIS

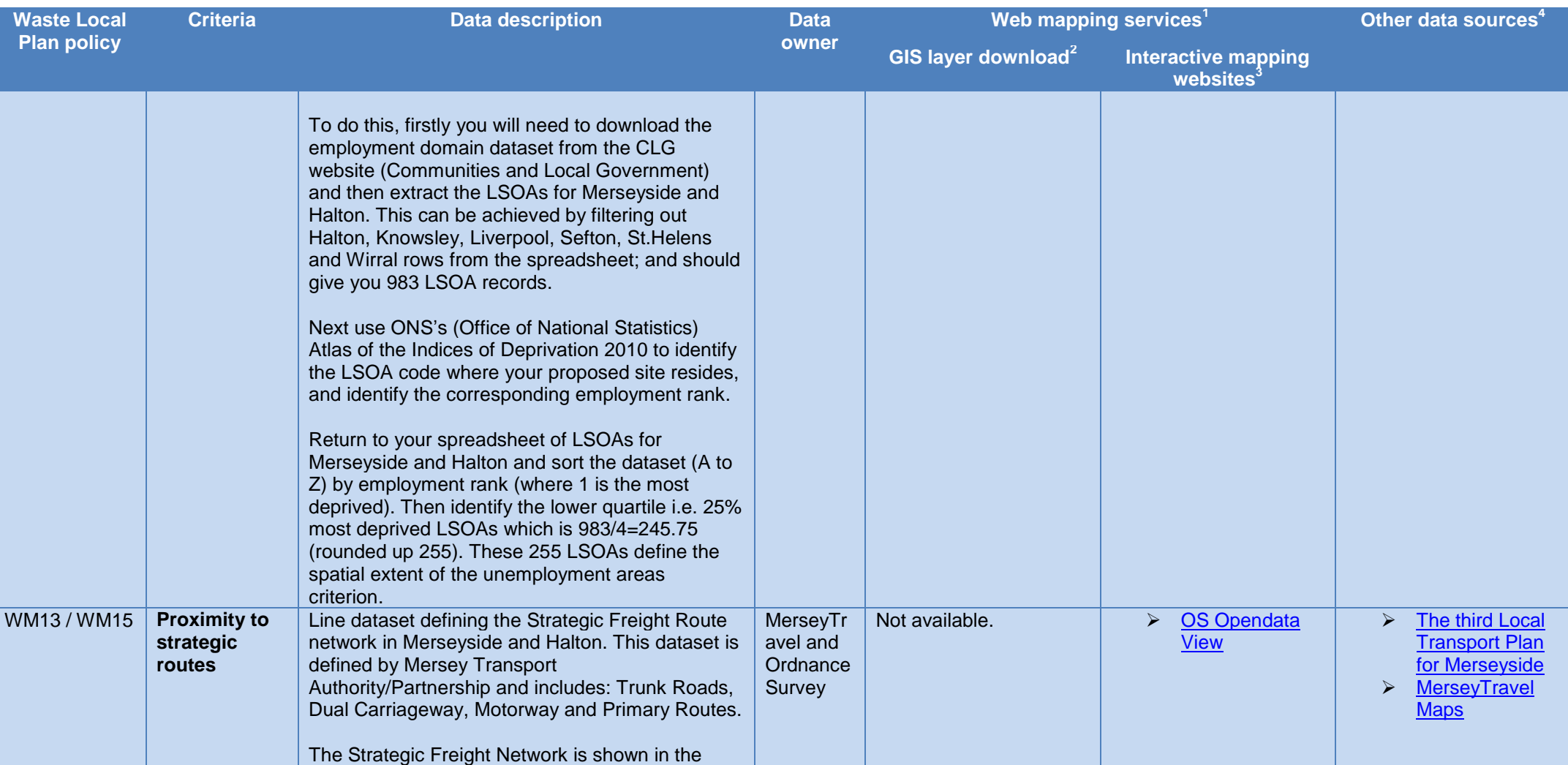

**<sup>1</sup>** Web mapping services (WMS) are websites which allow you to view and/or download spatial GIS (Geographic Information Systems) layers

<sup>2</sup> GIS layer download identifies statutory agency websites (e.g. Natural England) where spatial data can be downloaded free of charge and used in desktop GIS such as Pitney

Bowes MapInfo or ESRI ArcMap. Therefore "not available" means the criteria cannot be downloaded in a GIS format from statutory agency websites

**3** Interactive mapping websites allow spatial GIS layers to viewed on a map but not downloaded and used in a desktop GIS

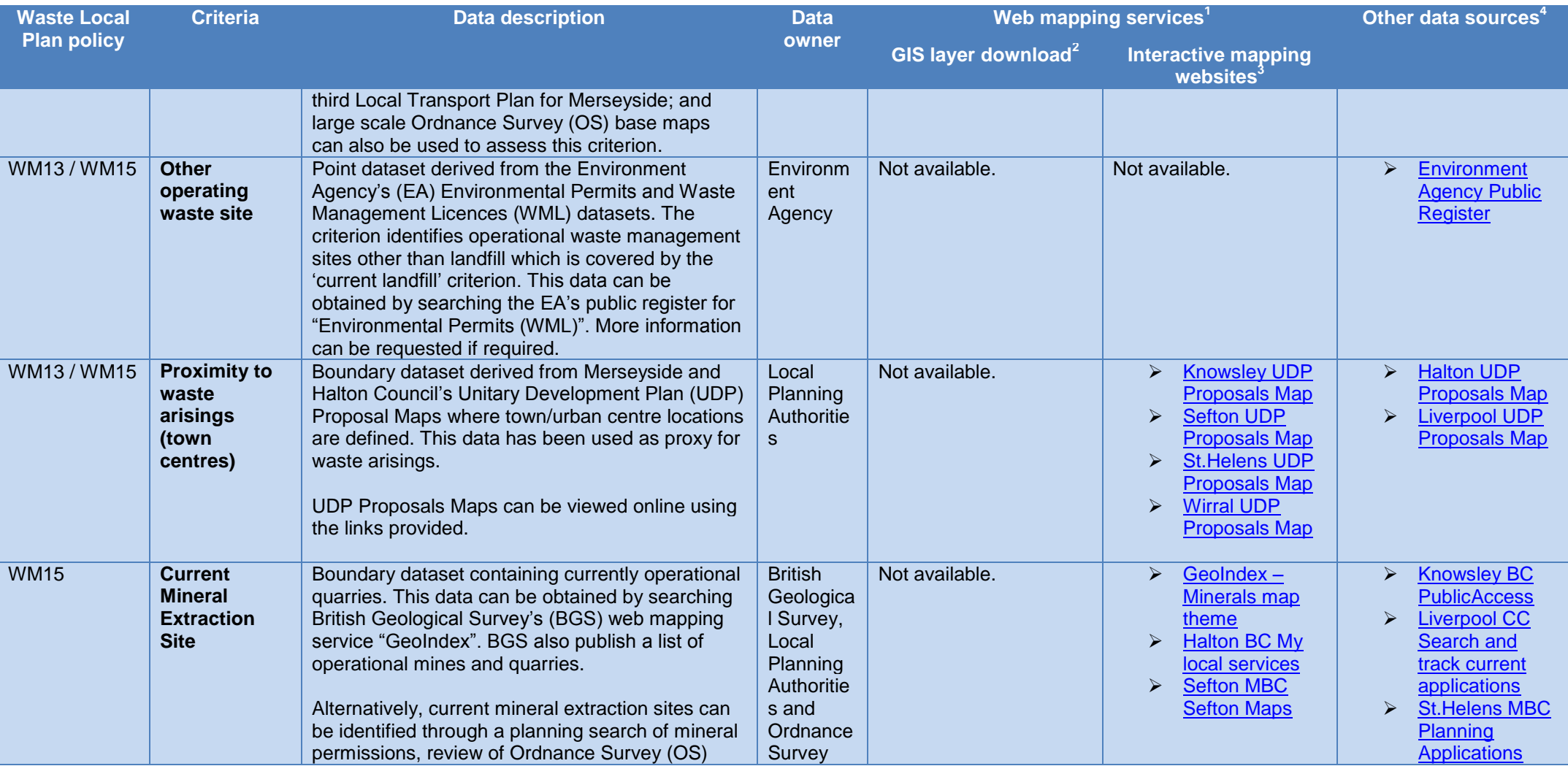

**<sup>1</sup>** Web mapping services (WMS) are websites which allow you to view and/or download spatial GIS (Geographic Information Systems) layers

<sup>2</sup> GIS layer download identifies statutory agency websites (e.g. Natural England) where spatial data can be downloaded free of charge and used in desktop GIS such as Pitney

Bowes MapInfo or ESRI ArcMap. Therefore "not available" means the criteria cannot be downloaded in a GIS format from statutory agency websites

**3** Interactive mapping websites allow spatial GIS layers to viewed on a map but not downloaded and used in a desktop GIS

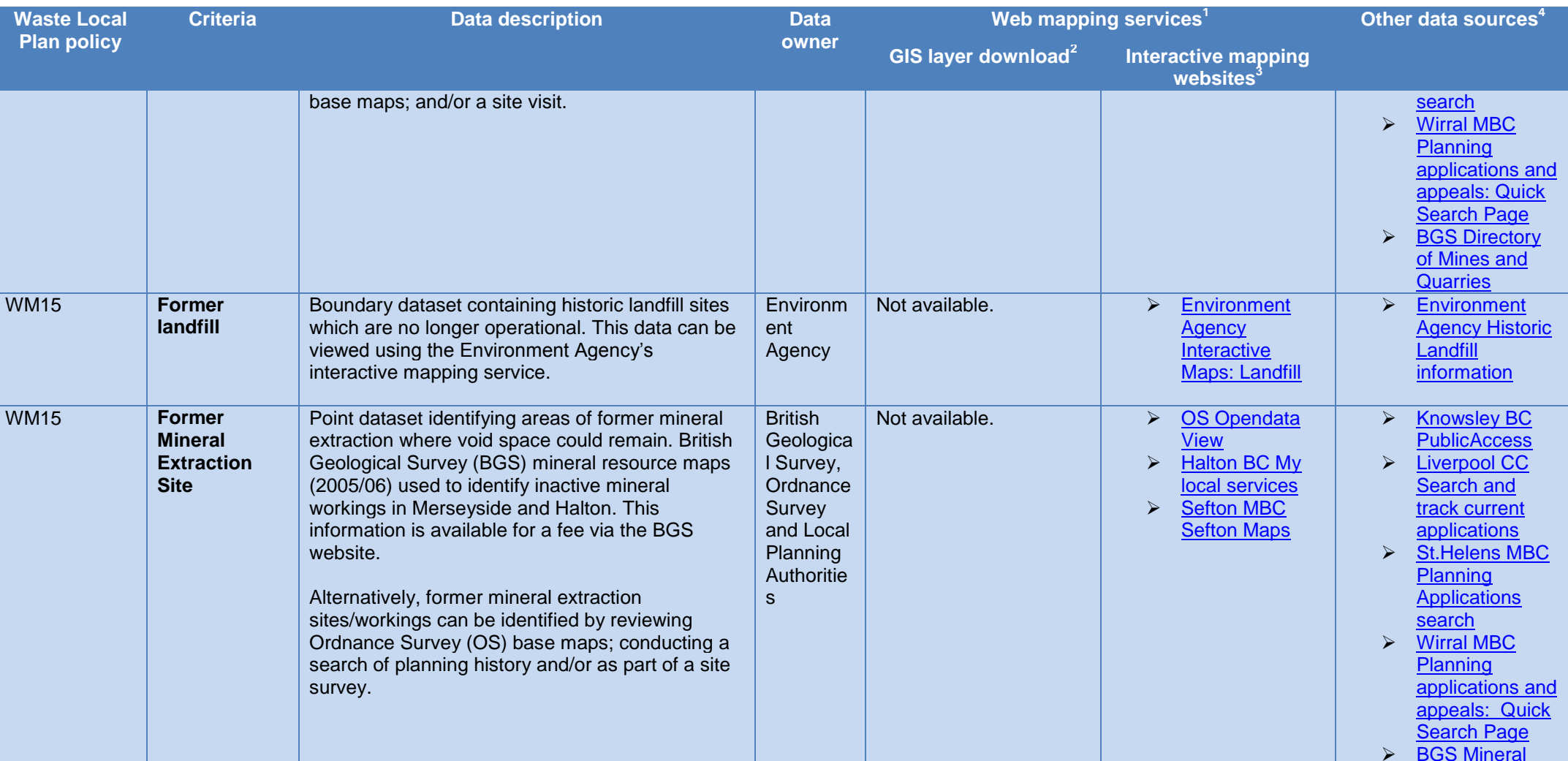

**<sup>1</sup>** Web mapping services (WMS) are websites which allow you to view and/or download spatial GIS (Geographic Information Systems) layers

<sup>2</sup> GIS layer download identifies statutory agency websites (e.g. Natural England) where spatial data can be downloaded free of charge and used in desktop GIS such as Pitney

Bowes MapInfo or ESRI ArcMap. Therefore "not available" means the criteria cannot be downloaded in a GIS format from statutory agency websites

**3** Interactive mapping websites allow spatial GIS layers to viewed on a map but not downloaded and used in a desktop GIS

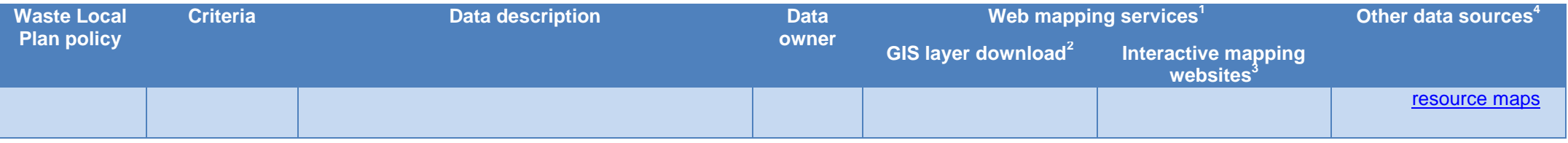

For further guidance contact the Waste Local Plan team at Merseyside Environmental Advisory Service: [waste.dpd@sefton.gov.uk](mailto:waste.dpd@sefton.gov.uk)

## **Reference List**

#### **GIS layer download**

- Department for Energy and Climate Change *Aviation and Safeguarding Maps* [https://restats.decc.gov.uk/cms/aviation-safeguarding](https://restats.decc.gov.uk/cms/aviation-safeguarding-maps/)[maps/](https://restats.decc.gov.uk/cms/aviation-safeguarding-maps/) Accessed: 03/10/12
- Department for Environment, Food and Rural Affairs *AQMA maps: GIS version of AQMA Boundaries*  <http://aqma.defra.gov.uk/maps.php> Accessed: 01/10/12
- English Heritage *Designation Data Download Area* <http://services.english-heritage.org.uk/NMRDataDownload/Default.aspx> Accessed: 25/09/12
- Multi-Agency Geographic Information Centre *Dataset Information: Green Belt (England)* <http://magic.defra.gov.uk/datadoc/metadata.asp?dataset=27&x=13&y=7> Accessed: 01/10/12
- Multi-Agency Geographic Information Centre *Dataset Information: Nitrate Vulnerable Zones (England)* <http://magic.defra.gov.uk/datadoc/metadata.asp?dataset=46&x=14&y=9> Accessed: 01/10/12
- Natural England *GIS Digital Boundary Datasets* [http://www.gis.naturalengland.org.uk/pubs/gis/GIS\\_register.asp](http://www.gis.naturalengland.org.uk/pubs/gis/GIS_register.asp) Accessed: 25/09/12

#### **Interactive mapping websites**

- British Geological Survey *Minerals map theme* <http://www.bgs.ac.uk/GeoIndex/minerals.htm#active> Accessed: 01/10/12
- Canal and River Trust *Canals and rivers* <http://canalrivertrust.org.uk/canals-and-rivers> Accessed: 01/10/12
- Department of Energy and Climate Change *UK CHP Development Map* <http://chp.decc.gov.uk/developmentmap/> Accessed: 01/10/12
- Department for Environment, Food and Rural Affairs *AQMA maps:* <http://aqma.defra.gov.uk/maps.php> Accessed: 01/10/12
- English Heritage *The National Heritage List for England Map Search* <http://list.english-heritage.org.uk/mapsearch.aspx> Accessed: 25/09/12

Bowes MapInfo or ESRI ArcMap. Therefore "not available" means the criteria cannot be downloaded in a GIS format from statutory agency websites

**<sup>1</sup>** Web mapping services (WMS) are websites which allow you to view and/or download spatial GIS (Geographic Information Systems) layers

<sup>&</sup>lt;sup>2</sup> GIS layer download identifies statutory agency websites (e.g. Natural England) where spatial data can be downloaded free of charge and used in desktop GIS such as Pitney

**<sup>3</sup>** Interactive mapping websites allow spatial GIS layers to viewed on a map but not downloaded and used in a desktop GIS

**<sup>4</sup>**Other data sources provides web-based information such as pdf reports, local plans, scanned maps and/or statutory agency guidance associated with the criteria

- Environment Agency *Groundwater* [http://maps.environment](http://maps.environment-agency.gov.uk/wiyby/wiybyController?x=357683.0&y=355134.0&scale=1&layerGroups=default&ep=map&textonly=off&lang=_e&topic=groundwater)[agency.gov.uk/wiyby/wiybyController?x=357683.0&y=355134.0&scale=1&layerGroups=default&ep=map&textonly=off&lang=\\_e&topic=](http://maps.environment-agency.gov.uk/wiyby/wiybyController?x=357683.0&y=355134.0&scale=1&layerGroups=default&ep=map&textonly=off&lang=_e&topic=groundwater) [groundwater](http://maps.environment-agency.gov.uk/wiyby/wiybyController?x=357683.0&y=355134.0&scale=1&layerGroups=default&ep=map&textonly=off&lang=_e&topic=groundwater) Accessed: 01/10/12
- Environment Agency *Landfill* [http://maps.environment](http://maps.environment-agency.gov.uk/wiyby/wiybyController?x=357683.0&y=355134.0&scale=1&layerGroups=default&ep=map&textonly=off&lang=_e&topic=waste)[agency.gov.uk/wiyby/wiybyController?x=357683.0&y=355134.0&scale=1&layerGroups=default&ep=map&textonly=off&lang=\\_e&topic=](http://maps.environment-agency.gov.uk/wiyby/wiybyController?x=357683.0&y=355134.0&scale=1&layerGroups=default&ep=map&textonly=off&lang=_e&topic=waste) [waste](http://maps.environment-agency.gov.uk/wiyby/wiybyController?x=357683.0&y=355134.0&scale=1&layerGroups=default&ep=map&textonly=off&lang=_e&topic=waste) Accessed: 01/10/12
- Environment Agency *Nitrate Vulnerable Zones* [http://maps.environment](http://maps.environment-agency.gov.uk/wiyby/wiybyController?x=357683.0&y=355134.0&scale=1&layerGroups=default&ep=map&textonly=off&lang=_e&topic=nvz)[agency.gov.uk/wiyby/wiybyController?x=357683.0&y=355134.0&scale=1&layerGroups=default&ep=map&textonly=off&lang=\\_e&topic=](http://maps.environment-agency.gov.uk/wiyby/wiybyController?x=357683.0&y=355134.0&scale=1&layerGroups=default&ep=map&textonly=off&lang=_e&topic=nvz) [nvz](http://maps.environment-agency.gov.uk/wiyby/wiybyController?x=357683.0&y=355134.0&scale=1&layerGroups=default&ep=map&textonly=off&lang=_e&topic=nvz) Accessed: 01/10/12
- Environment Agency *Risk of Flooding from Rivers and Seas* [http://maps.environment](http://maps.environment-agency.gov.uk/wiyby/wiybyController?x=357683.0&y=355134.0&scale=1&layerGroups=default&ep=map&textonly=off&lang=_e&topic=floodmap)[agency.gov.uk/wiyby/wiybyController?x=357683.0&y=355134.0&scale=1&layerGroups=default&ep=map&textonly=off&lang=\\_e&topic=fl](http://maps.environment-agency.gov.uk/wiyby/wiybyController?x=357683.0&y=355134.0&scale=1&layerGroups=default&ep=map&textonly=off&lang=_e&topic=floodmap) [oodmap](http://maps.environment-agency.gov.uk/wiyby/wiybyController?x=357683.0&y=355134.0&scale=1&layerGroups=default&ep=map&textonly=off&lang=_e&topic=floodmap) Accessed: 01/10/12
- Google *Maps* <http://maps.google.co.uk/maps?hl=en&tab=ll> Accessed: 01/10/12
- Halton Borough Council *My local services – My maps* <http://maps.halton.gov.uk/myHalton.aspx> Accessed: 01/10/12
- Knowsley Metropolitan Borough Council *Knowsley Replacement Unitary Development Plan Proposals Map* <http://www.cartoplus.co.uk/knowsley/knowsley.htm> Accessed: 25/09/12
- Sefton Metropolitan Borough Council *Interactive UDP* [http://www.sefton.gov.uk/devplan/local\\_plan/map\\_index.htm](http://www.sefton.gov.uk/devplan/local_plan/map_index.htm) Accessed: 28/09/12
- Sefton Metropolitan Borough Council *Sefton Maps* <http://seftonmaps.sefton.gov.uk/NewSeftonMaps/> Accessed: 01/10/12
- St.Helens Metropolitan Borough Council *Interactive Unitary Development Plan Proposals Map*  <https://planaccess.oltps.sthelens.gov.uk/planaccessgui25/themeaa03/planaccessgui4.html> Accessed: 28/09/12
- Multi-Agency Geographic Information Centre *Interactive Map* <http://magic.defra.gov.uk/website/magic/> Accessed: 01/10/12
- Natural England *Nature on the Map* [http://www.natureonthemap.naturalengland.org.uk/map.aspx?m=int\\_sites](http://www.natureonthemap.naturalengland.org.uk/map.aspx?m=int_sites) Accessed: 25/09/12
- Office of National Statistics *Atlas of the Indices of Multiple Deprivation 2010 for England*  <http://neighbourhood.statistics.gov.uk/HTMLDocs/AtlasOfDeprivation2010/Index.html> Accessed: 01/10/12
- Ordnance Survey *OS OpenData Viewer* <http://www.ordnancesurvey.co.uk/oswebsite/opendata/viewer/> Accessed: 28/09/12
- Transport Direct *Find a map* <http://www.transportdirect.info/Web2/Maps/FindMapInput.aspx?&repeatingloop=Y> Accessed: 01/10/12
- Wirral Metropolitan Borough Council *Forward Planning Mapping Tool* <http://www.wirral.gov.uk/udpmaps/index.html> Accessed: 28/09/12

# **Other data sources**

- British Geological Survey *Directory of Mines and Quarries* <http://www.bgs.ac.uk/mineralsuk/mines/dmq.html> Accessed:01/10/12
- British Geological Survey *Mineral resource maps* <http://www.bgs.ac.uk/mineralsuk/planning/resource.html> Accessed: 01/10/12
- Civil Aviation Authority *Airports* <http://www.caa.co.uk/default.aspx?catid=375> Accessed: 01/10/12
- **<sup>1</sup>** Web mapping services (WMS) are websites which allow you to view and/or download spatial GIS (Geographic Information Systems) layers

<sup>2</sup> GIS layer download identifies statutory agency websites (e.g. Natural England) where spatial data can be downloaded free of charge and used in desktop GIS such as Pitney

- Bowes MapInfo or ESRI ArcMap. Therefore "not available" means the criteria cannot be downloaded in a GIS format from statutory agency websites
- **3** Interactive mapping websites allow spatial GIS layers to viewed on a map but not downloaded and used in a desktop GIS
- **<sup>4</sup>**Other data sources provides web-based information such as pdf reports, local plans, scanned maps and/or statutory agency guidance associated with the criteria

- Communities and Local Government *National Planning Policy Framework Glossary*  <http://www.communities.gov.uk/documents/planningandbuilding/pdf/2116950.pdf> Accessed: 02/10/12
- Communities and Local Government *The English Indices of Deprivation 2010*  <http://www.communities.gov.uk/publications/corporate/statistics/indices2010> Accessed: 01/10/12
- Department for Transport *Safeguarding aerodromes, technical sites and military explosives storage areas*
- <http://www.dft.gov.uk/publications/safeguarding-aerodromes-technical-sites-military-explosives-storage-areas/> Accessed: 01/10/12
- Department for Environment, Food and Rural Affairs *Air Quality Management Areas* <http://aqma.defra.gov.uk/> Accessed: 01/10/12
- Department for Environment, Food and Rural Affairs *Land management and environment* [http://www.defra.gov.uk/food-farm/land](http://www.defra.gov.uk/food-farm/land-manage/)[manage/](http://www.defra.gov.uk/food-farm/land-manage/) Accessed: 01/10/12
- Department for Environment, Food and Rural Affairs *Nitrate Vulnerable Zones* [http://www.defra.gov.uk/food-farm/land-manage/nitrates](http://www.defra.gov.uk/food-farm/land-manage/nitrates-watercourses/nitrates/)[watercourses/nitrates/](http://www.defra.gov.uk/food-farm/land-manage/nitrates-watercourses/nitrates/) Accessed: 01/10/12
- English Heritage *Registered Parks and Gardens* <http://www.english-heritage.org.uk/caring/listing/registered-parks-and-gardens/> Accessed: 25/09/12
- English Heritage *World Heritage Sites* [http://www.english-heritage.org.uk/professional/advice/advice-by-topic/international-and-world](http://www.english-heritage.org.uk/professional/advice/advice-by-topic/international-and-world-heritage/world-heritage-sites/)[heritage/world-heritage-sites/](http://www.english-heritage.org.uk/professional/advice/advice-by-topic/international-and-world-heritage/world-heritage-sites/) Accessed: 25/09/12
- Environment Agency *Flood map* <http://www.environment-agency.gov.uk/homeandleisure/37837.aspx> Accessed: 01/10/12
- Environment Agency *Food and drink manufacturing* <http://www.environment-agency.gov.uk/business/sectors/137883.aspx> Accessed: 28/09/12
- Environment Agency *Groundwater source protection zones* <http://www.environment-agency.gov.uk/homeandleisure/37833.aspx> Accessed: 01/10/12
- Environment Agency *Historic Landfill* <http://www.environment-agency.gov.uk/homeandleisure/37829.aspx> Accessed: 01/10/12
- Environment Agency *Landfill sites* <http://www.environment-agency.gov.uk/homeandleisure/37823.aspx> Accessed: 01/10/12
- Environment Agency *Public registers<http://www.environment-agency.gov.uk/research/library/publicregisters/default.aspx>* Accessed: 28/09/12
- Forestry Commission *Ancient woodland* <http://www.forestry.gov.uk/fr/INFD-5W2G8Q> Accessed: 01/10/12
- *The National Heritage List for England* <http://list.english-heritage.org.uk/> Accessed: 25/09/12
- Halton Borough Council *Bus Services in Halton* <http://www3.halton.gov.uk/transportandstreets/publictransport/busesinformationandadvice/> Accessed: 01/10/12
- Halton Borough Council *Rights of way - information and advice* <http://www3.halton.gov.uk/transportandstreets/walking/rightsofwayinformationandadvice/> Accessed: 01/10/12
- Halton Borough Council *Schools in Halton* <http://www3.halton.gov.uk/educationandlearning/schoolsandcolleges/> Accessed: 28/09/12

Bowes MapInfo or ESRI ArcMap. Therefore "not available" means the criteria cannot be downloaded in a GIS format from statutory agency websites

**<sup>1</sup>** Web mapping services (WMS) are websites which allow you to view and/or download spatial GIS (Geographic Information Systems) layers

<sup>&</sup>lt;sup>2</sup> GIS layer download identifies statutory agency websites (e.g. Natural England) where spatial data can be downloaded free of charge and used in desktop GIS such as Pitney

**<sup>3</sup>** Interactive mapping websites allow spatial GIS layers to viewed on a map but not downloaded and used in a desktop GIS

**<sup>4</sup>**Other data sources provides web-based information such as pdf reports, local plans, scanned maps and/or statutory agency guidance associated with the criteria

- Halton Borough Council *Unitary Development Plan*  [http://www3.halton.gov.uk/lgnl/pages/86821/86836/89285/170419/UDP\\_Proposals\\_Map.pdf](http://www3.halton.gov.uk/lgnl/pages/86821/86836/89285/170419/UDP_Proposals_Map.pdf) Accessed: 28/09/12
- Health and Safety Executive *Public Register of COMAH Establishments* <http://www.hse.gov.uk/comah/public-register.htm> Accessed: 01/10/12
- Homes and Communities Agency *NLUD-PDL results and analysis* [http://www.homesandcommunities.co.uk/nlud-pdl-results-and](http://www.homesandcommunities.co.uk/nlud-pdl-results-and-analysis)[analysis.](http://www.homesandcommunities.co.uk/nlud-pdl-results-and-analysis) Accessed: 01/10/12
- Homes and Communities Agency *Publications and data* <http://www.homesandcommunities.co.uk/ourwork/publications-and-data> Accessed: 01/10/12
- Knowsley Metropolitan Borough Council *Find a school* <http://www.knowsley.gov.uk/families/education-and-schools/find-a-school.aspx> Accessed: 28/09/12
- Knowsley Metropolitan Borough Council *Public Access*  [http://publicaccess.knowsley.gov.uk/PublicAccess/tdc/DcApplication/application\\_searchform.aspx](http://publicaccess.knowsley.gov.uk/PublicAccess/tdc/DcApplication/application_searchform.aspx) Accessed: 01/10/12
- Liverpool City Council *Find a school* <http://www.liverpool.gov.uk/schools-and-learning/find-a-school/> Accessed: 28/09/12
- Liverpool City Council *A Plan for Liverpool: Proposals Map* <http://liverpool.gov.uk/Images/UDPMap.pdf> Accessed: 28/09/12
- Liverpool City Council *Search and track current applications* [http://liverpool.gov.uk/planning-and-building-control/search-and-track](http://liverpool.gov.uk/planning-and-building-control/search-and-track-current-applications/)[current-applications/](http://liverpool.gov.uk/planning-and-building-control/search-and-track-current-applications/) Accessed: 01/10/12
- Merseytravel *Bus Timetable Download* [http://www.merseytravel.gov.uk/choose\\_service.asp](http://www.merseytravel.gov.uk/choose_service.asp) Accessed: 01/10/12
- Merseytravel *Maps* [http://www.merseytravel.gov.uk/information\\_maps.asp](http://www.merseytravel.gov.uk/information_maps.asp) Accessed: 01/10/12
- Merseytravel *Mersey Rail Network Map* <http://www.merseytravel.gov.uk/pdf/MerseyrailNetworkMap.pdf> Access: 01/10/12
- National Health Service *Authorities and Trusts* <http://www.nhs.uk/ServiceDirectories/Pages/AcuteTrustListing.aspx> Accessed: 28/09/12
- Natural England *Local Nature Reserves* <http://www.naturalengland.org.uk/ourwork/conservation/designations/lnr/default.aspx> Accessed: 01/10/12
- Natural England *National Nature Reserves* <http://www.naturalengland.org.uk/ourwork/conservation/designatedareas/nnr/default.aspx> Accessed: 25/09/12
- Natural England *What are Ramsar Sites?* <http://www.naturalengland.org.uk/ourwork/conservation/designatedareas/spa/default.aspx> Accessed: 25/09/12
- Natural England *Sites of Special Scientific Interest*  <http://www.naturalengland.org.uk/ourwork/conservation/designatedareas/sssi/default.aspx> Accessed: 25/09/12
- Natural England *Special Areas of Conservation (SACs)* <http://www.naturalengland.org.uk/ourwork/conservation/designatedareas/sac/default.aspx> Accessed: 25/09/12

<sup>2</sup> GIS layer download identifies statutory agency websites (e.g. Natural England) where spatial data can be downloaded free of charge and used in desktop GIS such as Pitney

Bowes MapInfo or ESRI ArcMap. Therefore "not available" means the criteria cannot be downloaded in a GIS format from statutory agency websites

**<sup>1</sup>** Web mapping services (WMS) are websites which allow you to view and/or download spatial GIS (Geographic Information Systems) layers

**<sup>3</sup>** Interactive mapping websites allow spatial GIS layers to viewed on a map but not downloaded and used in a desktop GIS

**<sup>4</sup>**Other data sources provides web-based information such as pdf reports, local plans, scanned maps and/or statutory agency guidance associated with the criteria

- Natural England *Special Protection Areas (SPAs)* <http://www.naturalengland.org.uk/ourwork/conservation/designatedareas/spa/default.aspx> Accessed: 25/09/12
- Sefton Metropolitan Borough Council *Schools and colleges* <http://www.sefton.gov.uk/default.aspx?page=1771> Accessed: 28/09/12
- St.Helens Metropolitan Borough Council *Find your school* [http://www.sthelens.gov.uk/what-we-do/schools-and-education/schools-in-st](http://www.sthelens.gov.uk/what-we-do/schools-and-education/schools-in-st-helens/)[helens/](http://www.sthelens.gov.uk/what-we-do/schools-and-education/schools-in-st-helens/) Accessed: 28/09/12
- St.Helens Metropolitan Borough Council *Planning – applications search* [http://www.sthelens.gov.uk/what-we-do/planning-and-building](http://www.sthelens.gov.uk/what-we-do/planning-and-building-control/planning/)[control/planning/](http://www.sthelens.gov.uk/what-we-do/planning-and-building-control/planning/) Accessed: 01/10/12
- The National Archives *Water Resources Act 1991* <http://www.legislation.gov.uk/ukpga/1991/57/section/104> Accessed: 01/10/12
- Travelwise *Public Rights of Way* [http://www.letstravelwise.org/content66\\_Public-Rights-of-Way.html](http://www.letstravelwise.org/content66_Public-Rights-of-Way.html) Accessed: 01/10/12
- > Travelwise *Local Transport Plan 3* [http://www.letstravelwise.org/content206\\_Local-Transport-Plan-3.html](http://www.letstravelwise.org/content206_Local-Transport-Plan-3.html) Accessed: 01/10/12
- Unesco *World Heritage List* <http://whc.unesco.org/en/list> Accessed: 25/09/12
- Wirral Metropolitan Borough Council *Planning Applications and Appeals – Quick Search Page*  <http://www.wirral.gov.uk/planning/DC/AcolNetCGI.gov> Accessed: 01/10/12
- Wirral Metropolitan Borough Council *Conservation areas* [http://www.wirral.gov.uk/my-services/environment-and-planning/built](http://www.wirral.gov.uk/my-services/environment-and-planning/built-conservation/conservation-areas)[conservation/conservation-areas](http://www.wirral.gov.uk/my-services/environment-and-planning/built-conservation/conservation-areas) Accessed: 01/10/12
- Wirral Metropolitan Borough Council *Schools and colleges* [http://www.wirral.gov.uk/my-services/childrens-services/education-and](http://www.wirral.gov.uk/my-services/childrens-services/education-and-learning/schools-and-colleges)[learning/schools-and-colleges](http://www.wirral.gov.uk/my-services/childrens-services/education-and-learning/schools-and-colleges) Accessed: 28/09/12

**<sup>1</sup>** Web mapping services (WMS) are websites which allow you to view and/or download spatial GIS (Geographic Information Systems) layers

<sup>2</sup> GIS layer download identifies statutory agency websites (e.g. Natural England) where spatial data can be downloaded free of charge and used in desktop GIS such as Pitney

Bowes MapInfo or ESRI ArcMap. Therefore "not available" means the criteria cannot be downloaded in a GIS format from statutory agency websites

**3** Interactive mapping websites allow spatial GIS layers to viewed on a map but not downloaded and used in a desktop GIS

**<sup>4</sup>**Other data sources provides web-based information such as pdf reports, local plans, scanned maps and/or statutory agency guidance associated with the criteria